## SAP ABAP table CMBCTXSAPW0201 {CDB Table to Online Table /1CN/CTXSAPW0201}

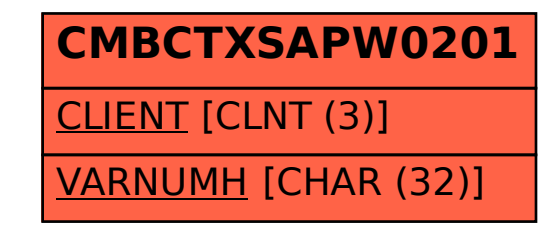